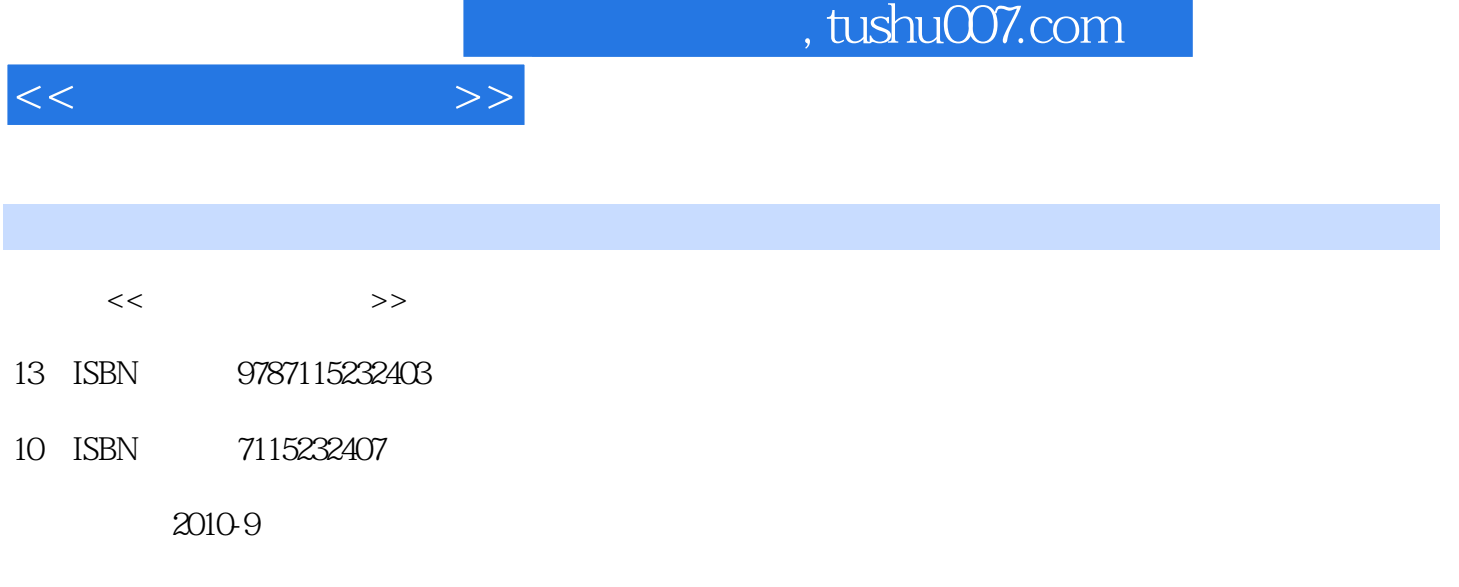

页数:230

PDF

更多资源请访问:http://www.tushu007.com

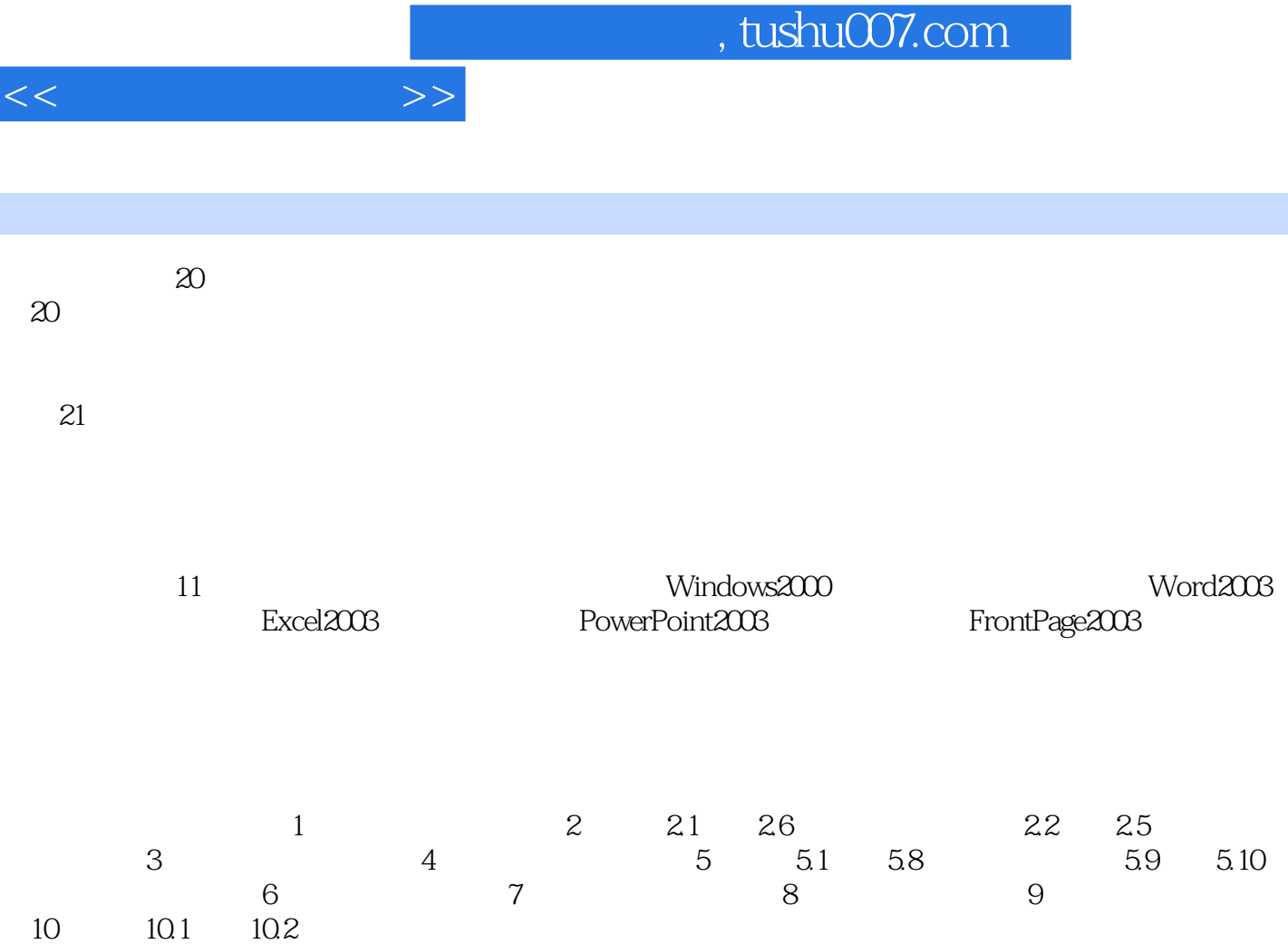

10.3 11

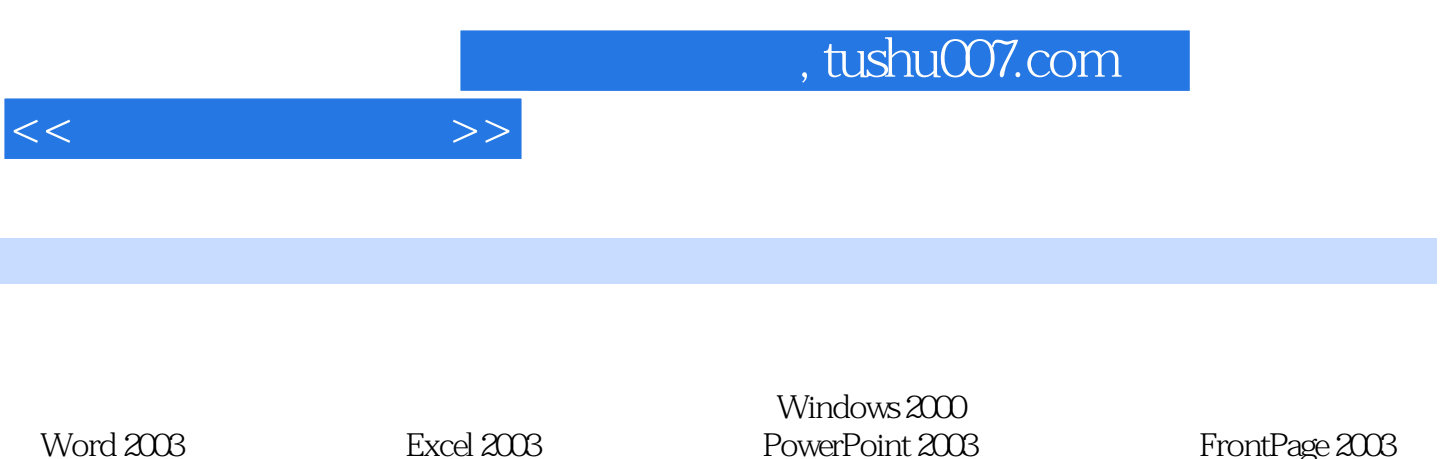

FrontPage 2003

 $<<\hspace{2cm}>>$ 

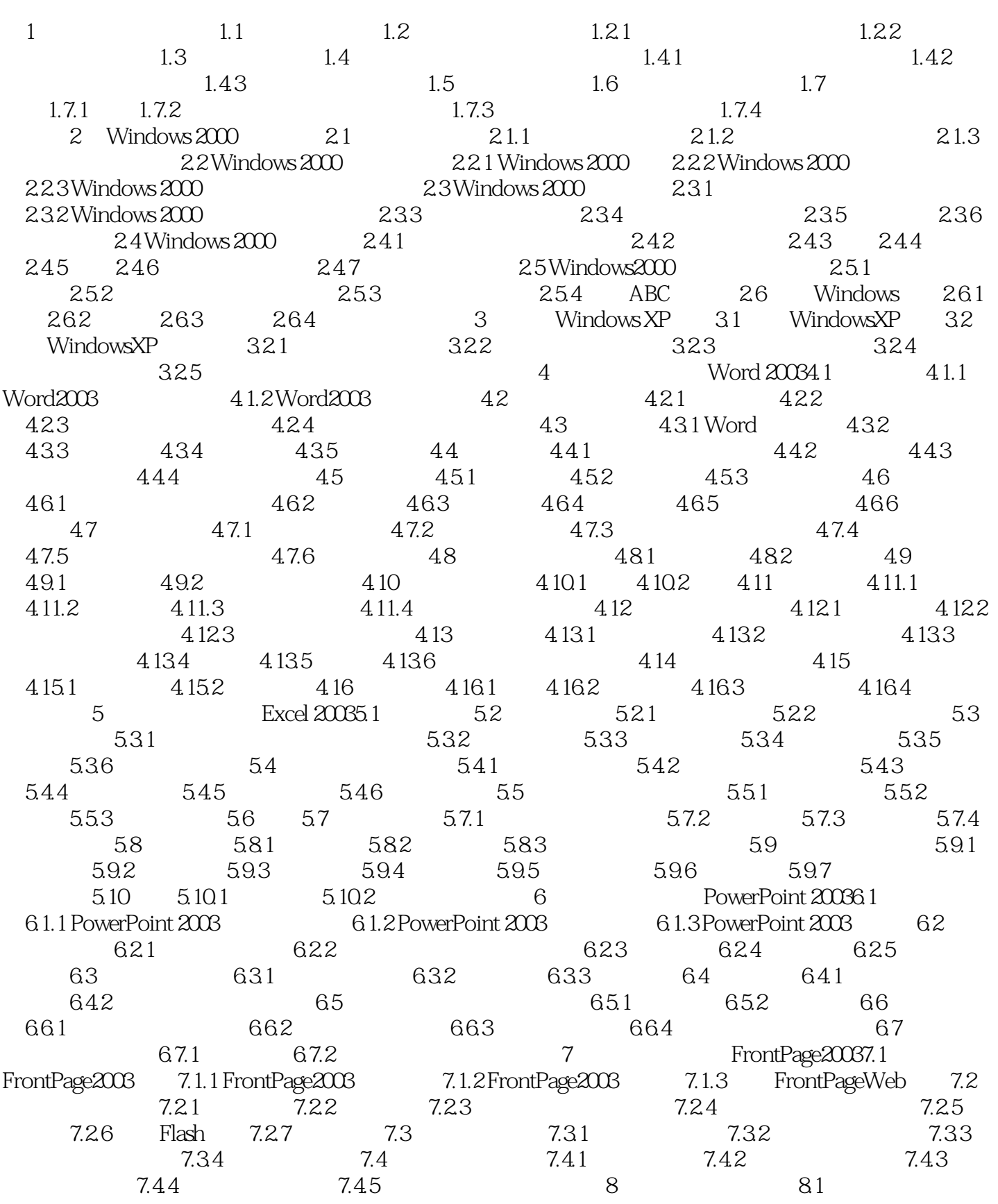

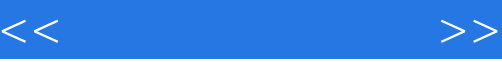

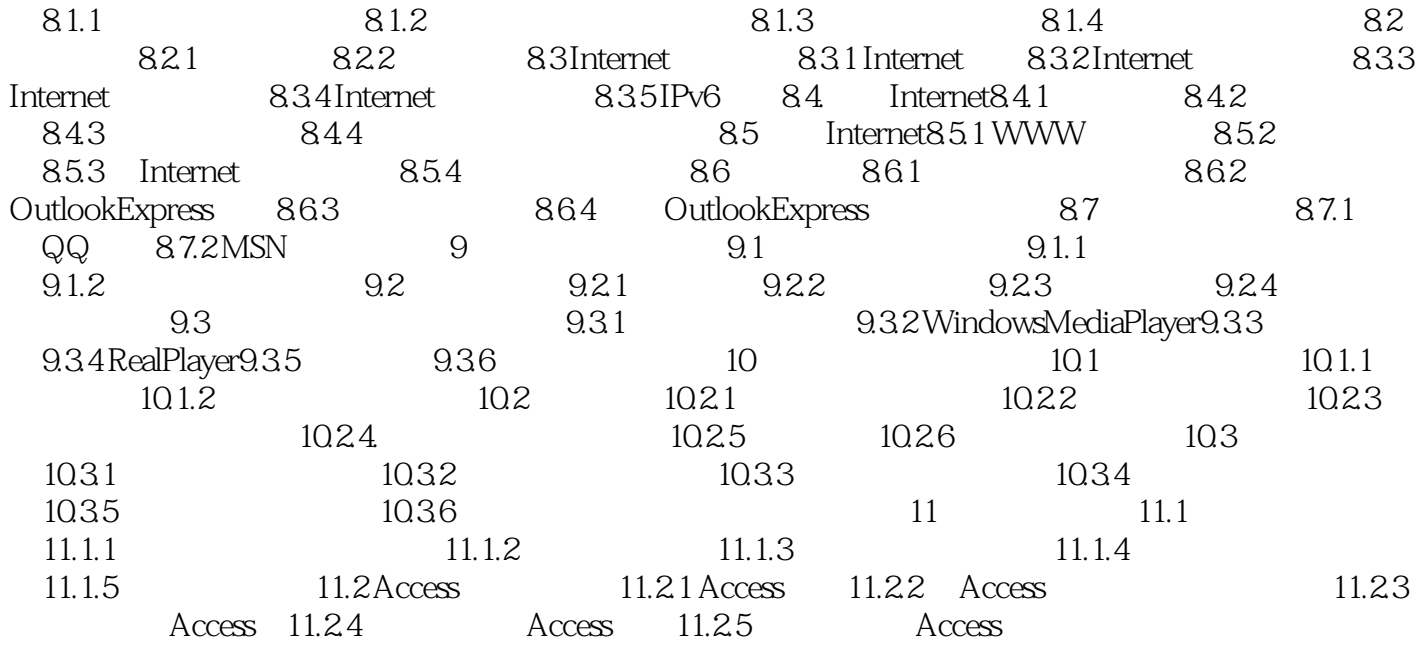

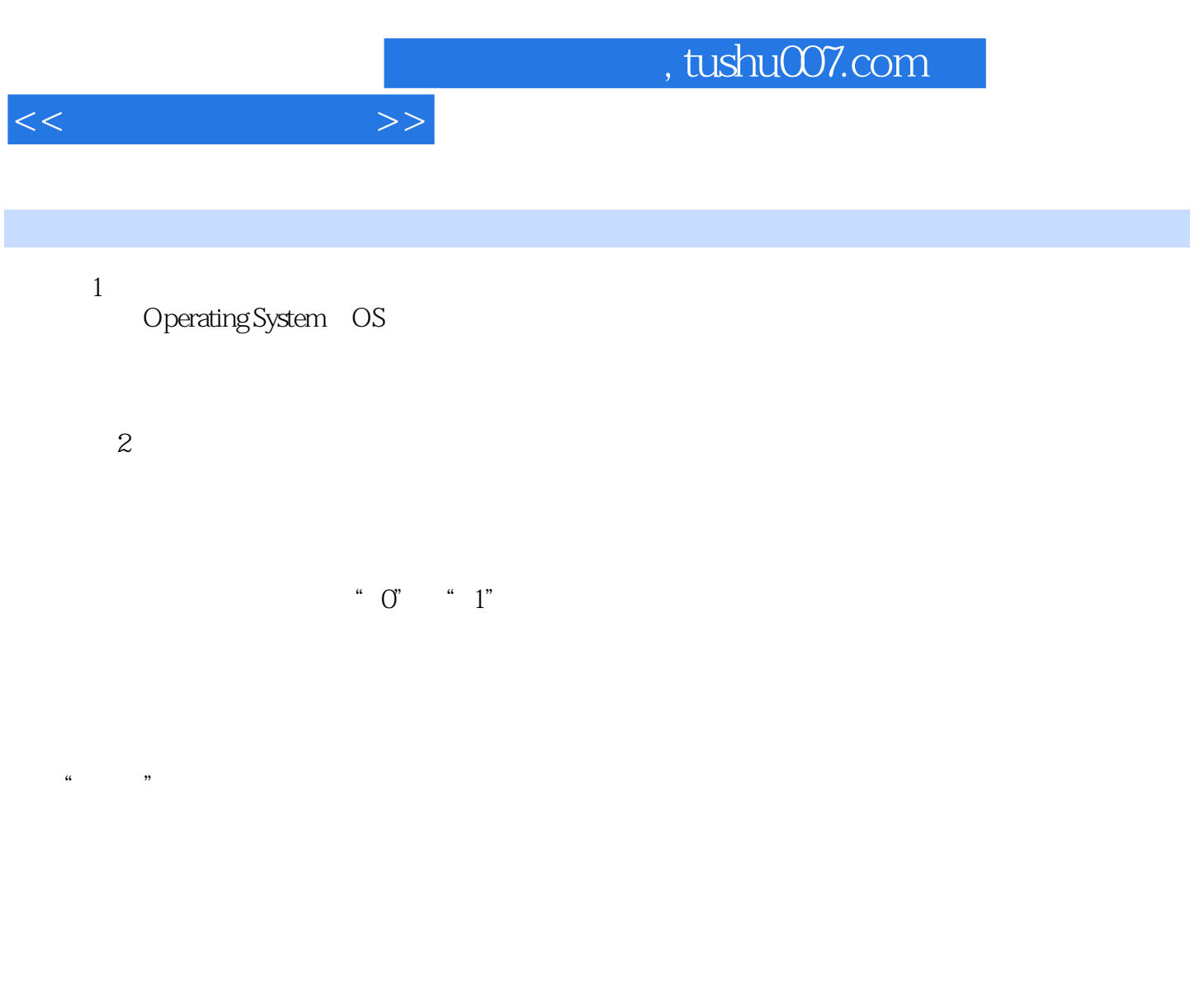

BASIC FOR

## AN Pascal C COBOL c++ PROLOG ……

随着信息技术的普及,计算机基础知识已成为现代社会人们必须掌握的基本文化知识.《大学计算

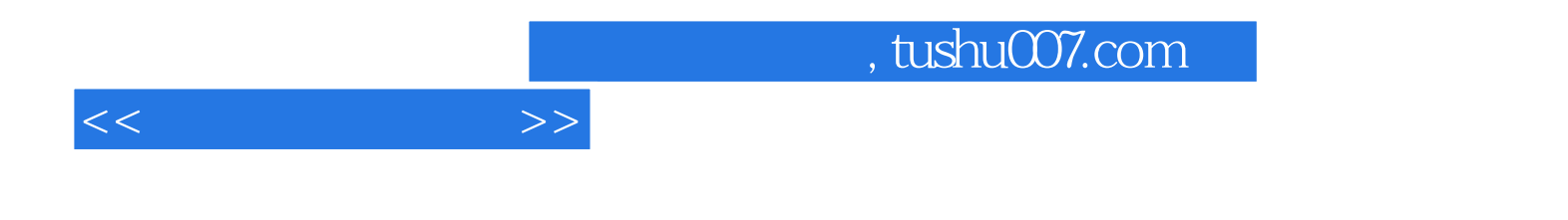

本站所提供下载的PDF图书仅提供预览和简介,请支持正版图书。

更多资源请访问:http://www.tushu007.com